# **Primitive types and operations**

Kamill Gusmanov @GusmanovKamill

#### Fibonacci number

#### 1, 1, 2, 3, 5, 8, 13, 21...

In mathematical terms, the sequence  $F_n$  of Fibonacci numbers is defined by the recurrence relation

 $F_n = F_{n-1} + F_{n-2},$ 

with seed values

$$
F_1=1,\;F_2=1
$$

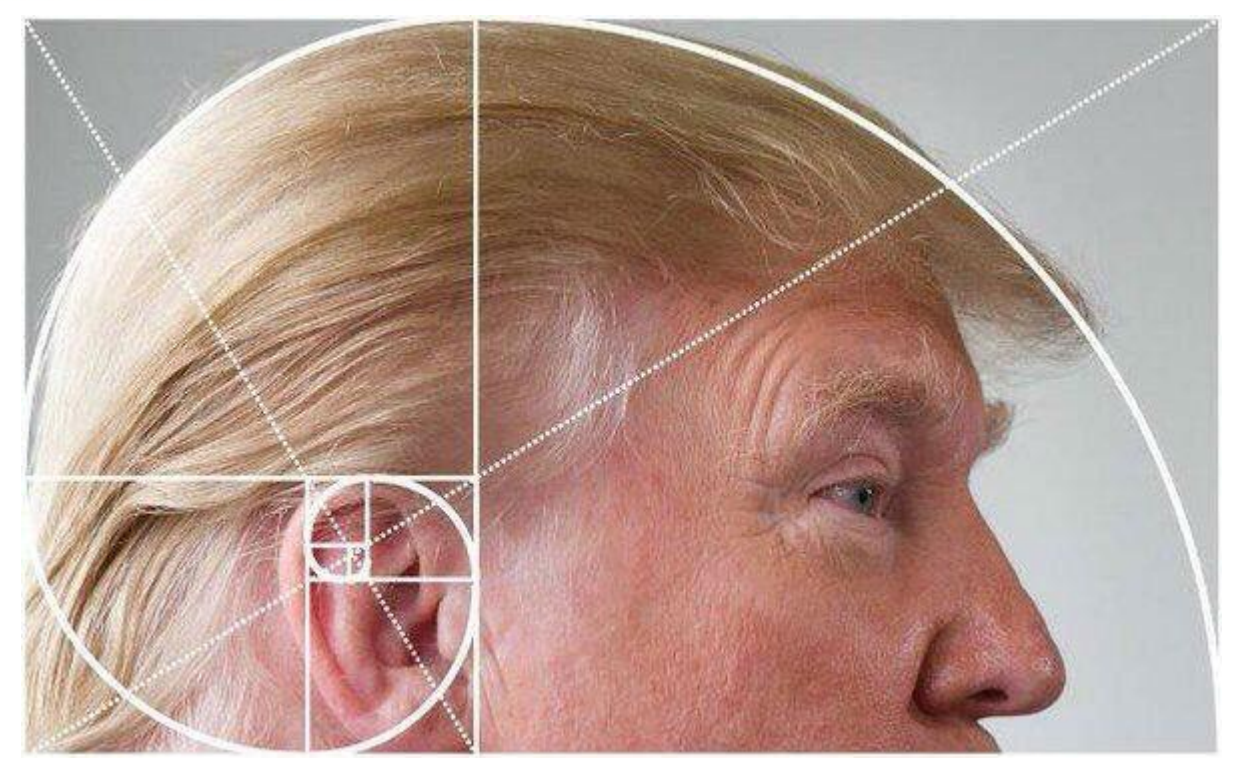

· Byte?

• Byte?

• Short?

• Byte?

• Short?

•Int?

• Byte?

• Short?

•Int?

• Long?

#### Random numbers

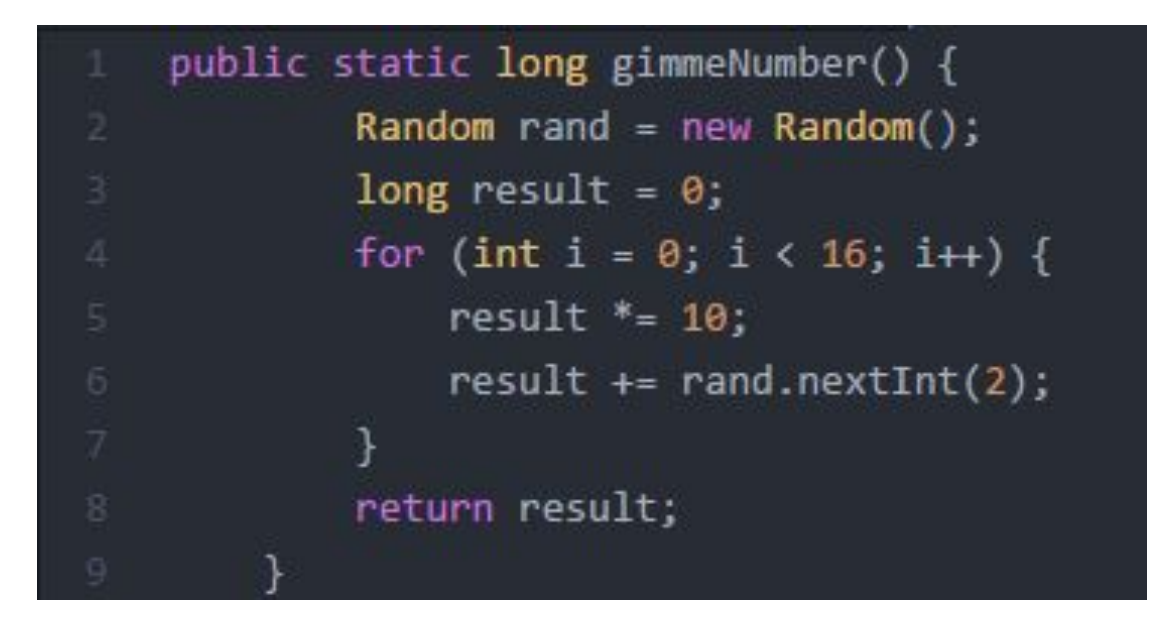

Unfortunately, this code is returning binary numbers as decimal integers, and you cannot fix the library itself, but you can write a fix, that takes the result of the function and converts it into regular integer. Use % and >> operations to complete the task.

#### Arrays

Initialize array with Pascal triangle. Print it to the screen.

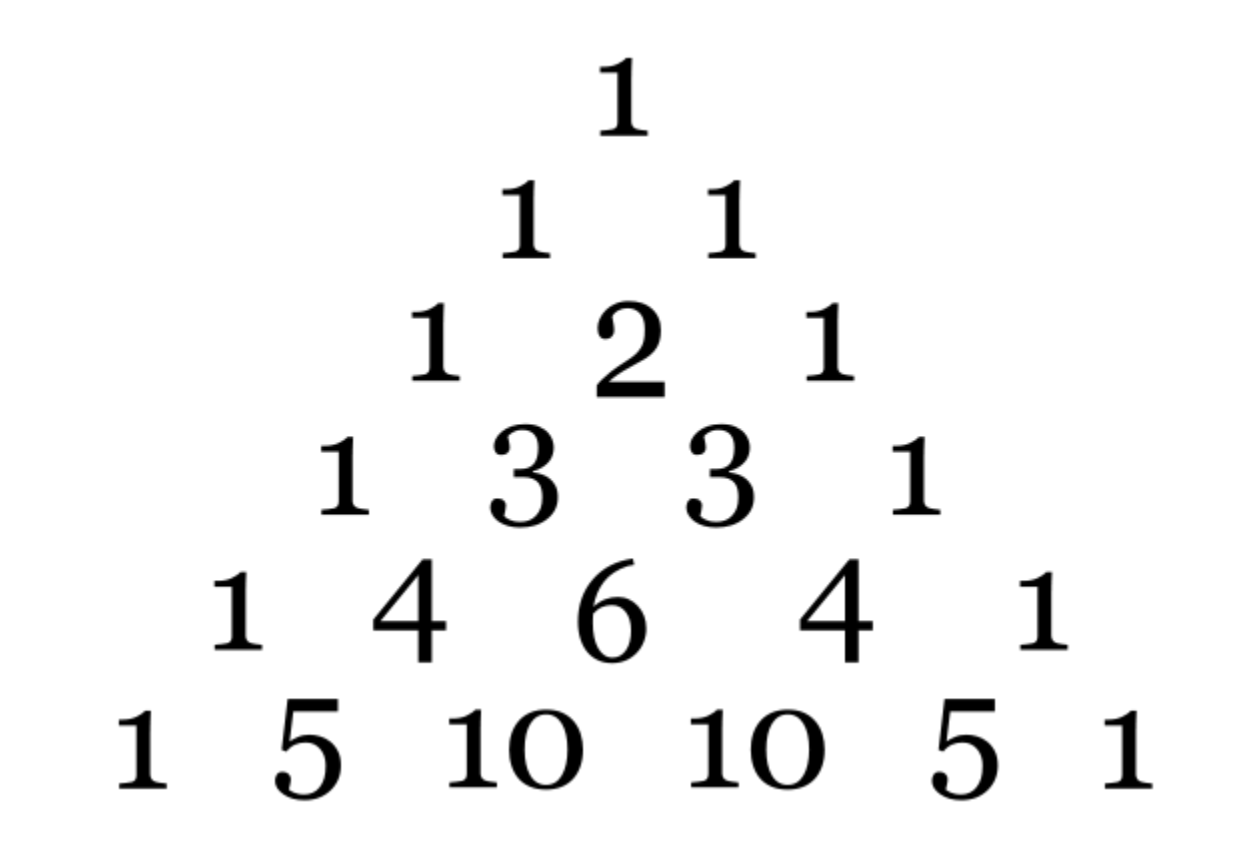

## String

```
public static void main (String[] args) {
 String [] array = new String[10 000 000];
 String x = "1234567890";for (int i = 0; i < array. length; i++) {
     array[i] = x + Integer. to String(i);
     //array[i] = x;Scanner sc = new Scanner (System.in);
 sc.nextLine();
```
#### Advanced

1. Multiply floating point numbers by 2 without floating point multiplication, but using bitwise operations and Double.longBitsToDouble(long), Double.doubleToRawLongBits(double)

```
long ld = Double.doubleToLongBits(d);
long sign = 1d \gg 63;
long exp = (1d \gg 52) & 0x7FF;long mantissa = 1d & ØxFFFFFFFFFFFFFFFi;
 System.out.println(sign);
System.out.println(exp - 1023);
System.out.println(1.0 + mantissa);
```
### Advanced

2. Numerical integration. Integrate  $f(x) = x^2/4$  on the interval from -1000 to 0. Use double.

### Advanced

3. Write simple word counter. Tokenize, lower case and count.